# **Uso de expresiones regulares por comandos**

## 1. El comando vi

Las ERb se usan en el editor **vi** para la búsqueda y sustitución de cadenas de caracteres.

### **Sintaxis**

Búsqueda (modo comando):

/expresión-regular-básica

Sustitución (modo ex):

```
:[dirección[,dirección]]s/expresión-regular-básica/ 
expresión-de-remplazo/[flags]
```
En el capítulo El comando sed se muestran ejemplos de sustitución con el comando **sed**, que utiliza la misma sintaxis que el editor **vi**.

### 2. El comando grep

Esta sección ilustra el uso de expresiones regulares mediante el comando **grep** normalizado por POSIX. Usado con la opción **-E**, el comando entiende las expresiones regulares extendidas.

### **Sintaxis básica**

```
grep [-iv...] expresión-regular-básica [ arch1 ... ] 
grep [-iv...] -E expresión-regular-extendida [ arch1 ... ]
```
El comando **grep** usado con la opción **-E** remplaza el comando **egrep**. Para otras opciones, consultar el manual del comando.

#### *Ejemplos*

*A continuación se muestra el archivo tel2.txt:*

```
$ cat tel2.txt
Méndez Roca, Gisela|calle Ruiseñor|28023|Madrid|915351478 
Ruiz del Castillo, Marcos|calle Balmes|08020|Barcelona|932282177 
Hernández Darín, Alberto|plaza mayor|13190|Corral de Calatrava| 
926448829 
Gómez Bádenas, Josefina|calle Sagasta|13190|Corral de Calatrava| 
926443602 
Martínez Parra, Marta|calle de la Santa Trinidad|38870|La Calera| 
984122119 
Expósito Heredia, Pedro|calle del castillo|38870|La Calera|
```
\$

*Búsqueda de la cadena "calatrava" en mayúsculas o minúsculas:*

```
$ grep -i 'calatrava' tel2.txt
Hernández Darín, Alberto|plaza mayor|13190|Corral de
Calatrava|926448829 
Gómez Bádenas, Josefina|calle Sagasta|13190|Corral de
Calatrava|926443602 
\ddot{\rm S}
```
*Búsqueda de las líneas que comiencen por la letra 'G':*

```
$ grep 'ˆG' tel2.txt
Gómez Bádenas, Josefina|calle Sagasta|13190|Corral de 
Calatrava|926443602 
$
```
*Búsqueda de las líneas que terminen por 9:*

```
$ grep '9$' tel2.txt
Hernández Darín, Alberto|plaza mayor|13190|Corral de 
Calatrava|926448829 
Martínez Parra, Marta|calle de la Santa Trinidad|38870| 
La Calera|984122119 
Expósito Heredia, Pedro|calle del castillo|38870| 
La Calera|984122369 
$
```
*Búsqueda de las líneas que contengan dos ocurrencias sucesivas de la letra 'r':*

```
$ grep 'rr' tel2.txt
Hernández Darín, Alberto|plaza mayor|13190|Corral de 
Calatrava|926448829 
Gómez Bádenas, Josefina|calle Sagasta|13190|Corral de 
Calatrava|926443602 
Martínez Parra, Marta|calle de la Santa Trinidad|38870| 
La Calera|984122119
```
*Mismo ejemplo usando una ERb:*

```
$ grep 'r\{2\}' tel2.txt
Hernández Darín, Alberto|plaza mayor|13190|Corral de Calatrava| 
926448829 
Gómez Bádenas, Josefina|calle Sagasta|13190|Corral de Calatrava|
```
*Mismo ejemplo usando una ERe:*

```
$ grep -E 'r{2}' tel2.txt
Hernández Darín, Alberto|plaza mayor|13190|Corral de 
Calatrava|926448829 
Gómez Bádenas, Josefina|calle Sagasta|13190|Corral de 
Calatrava|926443602 
Martínez Parra, Marta|calle de la Santa Trinidad|38870| 
La Calera|984122119 
$
```
*Mostrar todas las líneas que no estén en blanco:*

```
$ grep -v 'ˆ[ ]*$' tel2.txt
Méndez Roca, Gisela|calle Ruiseñor|28023|Madrid|915351478 
Ruiz del Castillo, Marcos|calle Balmes|08020|Barcelona|932282177 
Hernández Darín, Alberto|plaza mayor|13190|Corral de Calatrava| 
926448829 
Gómez Bádenas, Josefina|calle Sagasta|13190|Corral de Calatrava| 
926443602 
Martínez Parra, Marta|calle de la Santa Trinidad|38870| 
La Calera|984122119 
Expósito Heredia, Pedro|calle del castillo|38870|La Calera| 
984122369 
$
```
Una línea en blanco puede ser una línea vacía o una línea que contenga una serie de espacios o tabulaciones.

*Mostrar las líneas que contengan las cadenas* calatrava *o* madrid *(sin diferenciar mayúsculas y minúsculas):*

```
$ grep -iE 'Calatrava|madrid' tel2.txt
Méndez Roca, Gisela|calle Ruiseñor|28023|Madrid|915351478 
Hernández Darín, Alberto|plaza mayor|13190|Corral de Calatrava| 
926448829 
Gómez Bádenas, Josefina|calle Sagasta|13190|Corral de Calatrava| 
926443602 
\ddot{s}
```
### 3. El comando expr

**Sintaxis**

Este comando ofrece un operador "**:**" que permite comprobar la correspondencia entre una cadena de caracteres y una expresión regular.

Funcionamiento del operador "**:**":

- El número de caracteres de cadena-de-caracteres correspondiente a la ERb expresión-regularbásica se muestra por pantalla.
- Si cadena-de-caracteres se corresponde con expresión-regular-básica, el comando devuelve el código verdadero. Devuelve el código falso en caso contrario.
- **·** La expresión regular se compara con relación al principio de la variable (el "<sup>↑</sup>" está implícito en la ERb).
- <sup>l</sup> Si una parte de la expresión regular se graba con \( \), el comando muestra en el terminal la parte de la cadena correspondiente.

#### *Ejemplos*

*Verificar que el usuario haya introducido un número:*

\$ **read num1** 250 \$ **read num2** a8

*La variable* **num1** *contiene únicamente cifras:*

```
$ expr "$num1": '[0-9][0-9]*$' # equivalente a 'ˆ[0-9][0-9]*$'
3 
$ echo $?
0
```
*La variable* **num2** *contiene al menos un carácter que no es una cifra. La ERb no se satisface:*

```
$ expr "$num2": '[0-9][0-9]*$' # equivalente a 'ˆ[0-9][0-9]*$'
\Omega$ echo $?
1 
$
```
*Contar el número de caracteres que hay en una variable:*

```
$ linea="Méndez Roca, Gisela|calle Ruiseñor|28023|Madrid|915351478"
$ expr "$linea": '.*'
57
```
*Mostrar la parte de la cadena correspondiente a la grabación (en este caso, el código postal):*

```
$ expr "$linea": '.*|\([0-9]\{5\}\)'
28023 
\boldsymbol{\mathsf{\dot{S}}}
```
*Como muestra la figura 1, el carácter \* es avaricioso: busca siempre la cadena más larga (en este caso, la "|" más a la derecha):*

\$ **expr "\$linea": '\(.\*\)|'** Méndez Roca, Gisela|calle Ruiseñor|28023|Madrid

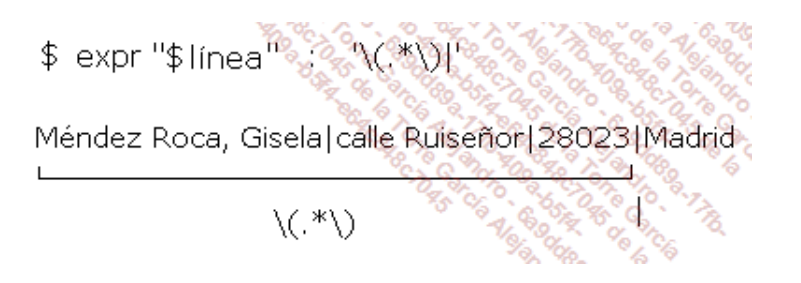

*Figura 1: ¡El carácter "\*" es avaricioso!*

*Solución que permite pararse en el primer "|" (ver figura 2):*

```
$ expr "$linea": '\([ˆ|]*\)|'
Méndez Roca, Gisela 
$
```
\$ expr "\$linea" : "\([^]]\*\)]" Méndez Roca, Gisela | calle Ruiseñor | 28023 | Madrid  $\langle ([\wedge] ]^*\rangle$ 

*Figura 2: Recuperar la cadena más corta*

*El script testnum.sh comprueba si el texto introducido por teclado es un número positivo o negativo. En caso afirmativo, realiza la suma de los números entrados.*

```
$ nl testnum.sh
      1 #! /usr/bin/sh 
     2 \sin \theta = 0 3 while: 
      4 do 
      5 echo "Introduzca un número entero: \c" 
      6 if read numero
```

```
 7 then 
  8 if ( expr "$numero": '[0-9][0-9]*$' || \
  9 expr "$numero": '-[0-9][0-9]*$') > /dev/null
 10 then 
 11 suma=`expr $suma + $numero` 
 12 else 
 13 echo "Entrada incorrecta" 
 14 fi 
 15 else 
 16 break 
 17 fi 
 18 done 
 19 echo "Resultado: $suma" 
 20 Exit 0
```
**S** La barra invertida al final de la línea 8 permite enmascarar el carácter "salto de línea" para poder escribir el comando en dos líneas. La salida del comando **expr** se elimina, ya que en este caso se usa el código de retorno.

```
$ testnum
Introduzca un número entero: 1
Introduzca un número entero: 8000
Introduzca un número entero: -10
Introduzca un número entero: 2 
Introduzca un número entero: aaa
Entrada incorrecta 
Introduzca un número entero: ˆd
Resultado: 7993 
$
```
## 4. sed y awk

Las utilidades **sed** y awk se presentarán respectivamente en los capítulos El comando sed y El lenguaje de programación awk.